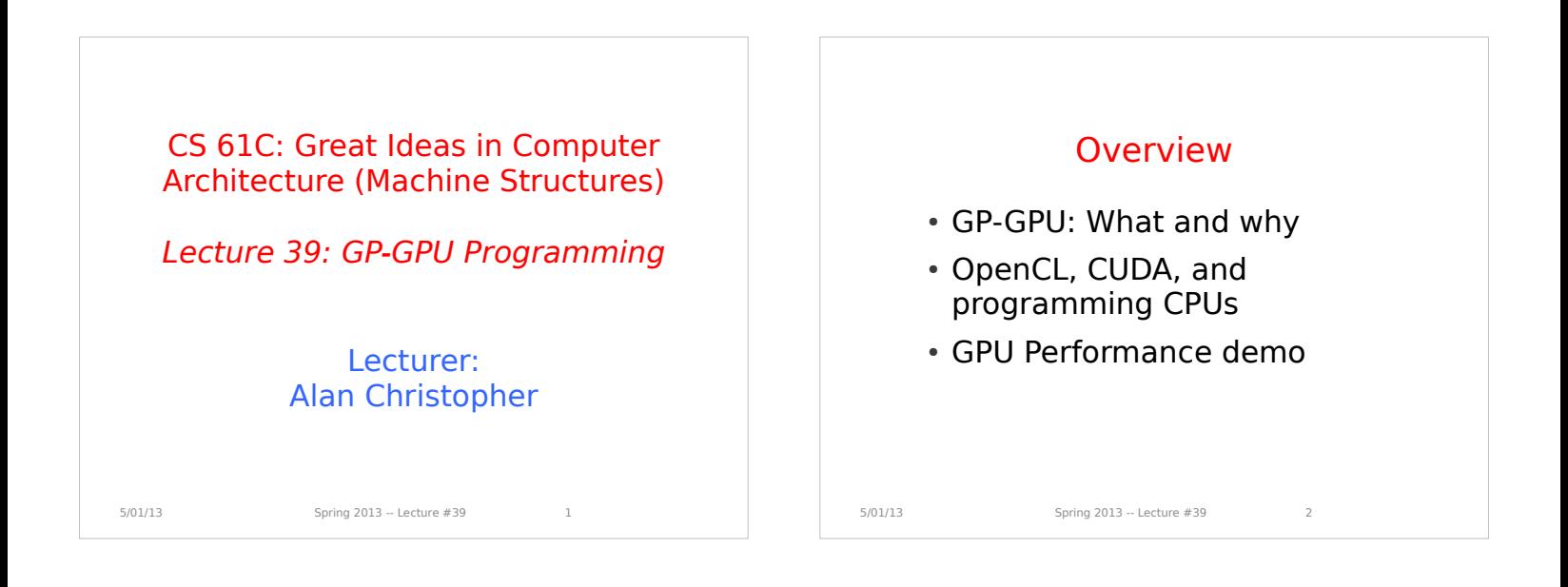

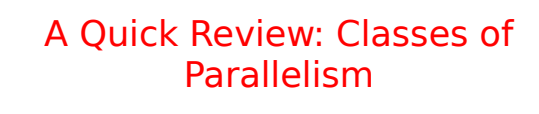

 $\cdot$  ILP:

- Run multiple instructions from one stream in parallel (e.g. pipelining)
- TLP:
	- Run multiple instruction streams simultaneously (e.g. openMP)

#### DLP:

 Run the same operation on multiple data at the same time (e.g. SSE intrinsics)

#### GPUs are here

5/01/13 Spring 2013 -- Lecture #39 3

CPU vs. GPU

- Latency optimized
- A couple threads of execution
- Each thread executes quickly
- Serial code
- Lots of caching

Throughput optimized

- Many, many threads of execution
- Each thread executes slowly
- Parallel code
- Lots of memory bandwidth

### **GPUS**

- Hardware specialized for graphics calculations
- Graphics calculations are extremely data parallel
	- e.g. double the brightness of every pixel in an image
- Programmers found that that could rephrase some of their problems as graphics manipulations and run them on the GPU
	- Incredibly burdensome for the programmer to use
	- More usable these days openCL, CUDA

OpenCL and CUDA

- Extensions to C which allow for relatively easy GPU programming
- CUDA is NVIDIA proprietary NVIDIA cards only
- OpenCL is opensource

5/01/13 Spring 2013 -- Lecture #39 4

- Can be used with NVIDA or ATI cards
- Similar tools, but different jargon

5/01/13 Spring 2013 -- Lecture #39 S

5/01/13 Spring 2013 -- Lecture #39

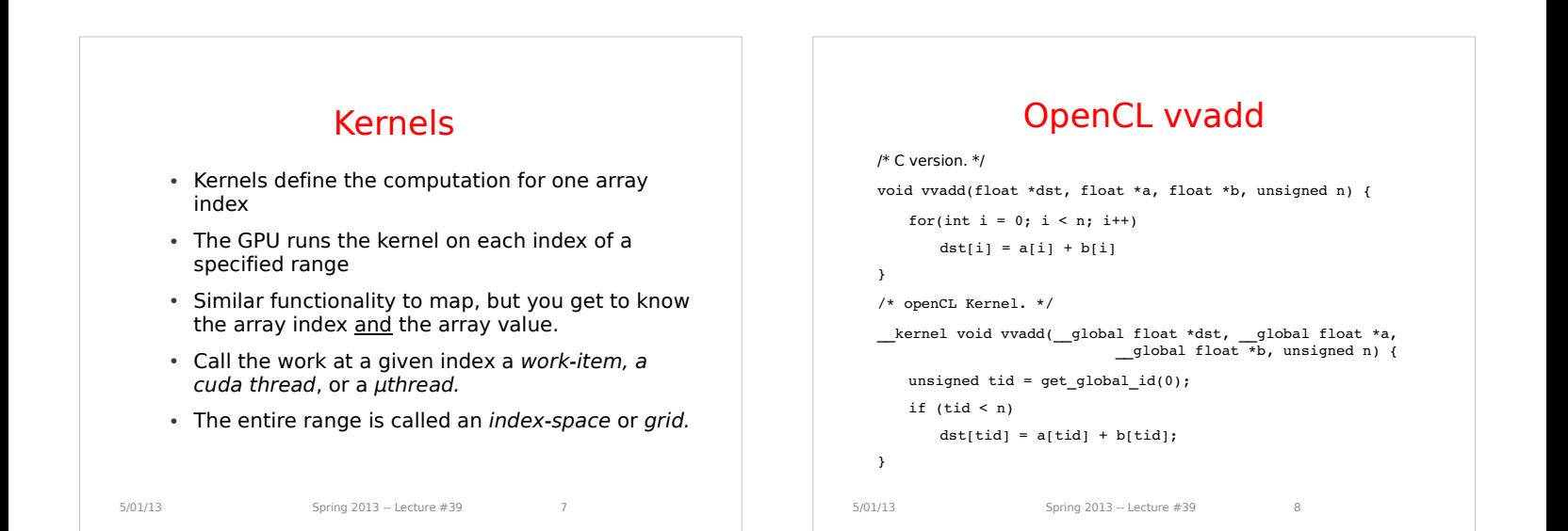

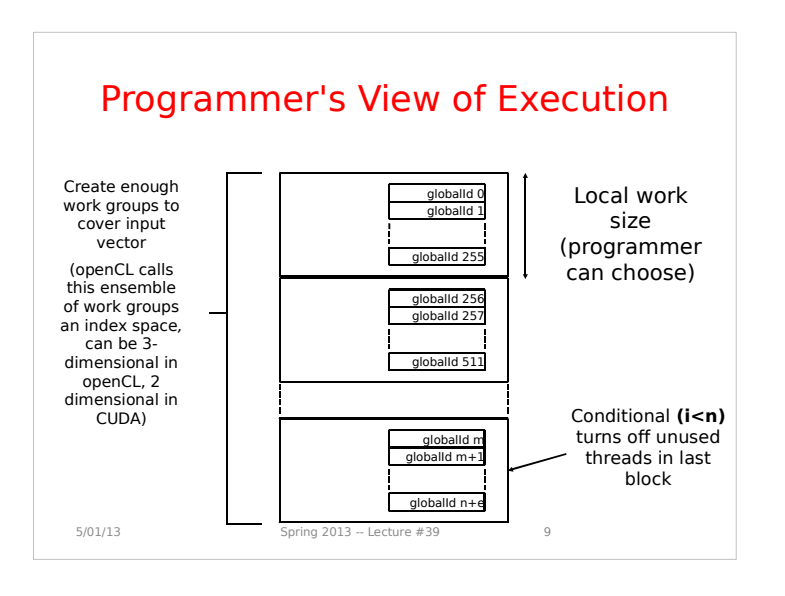

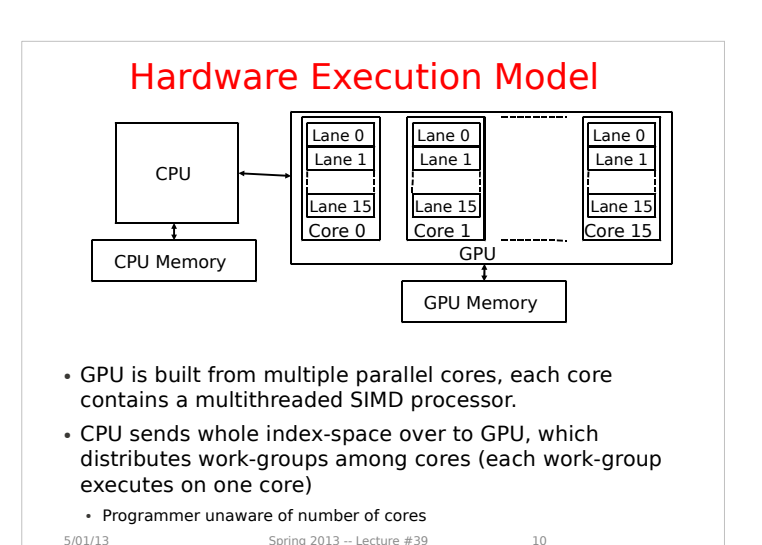

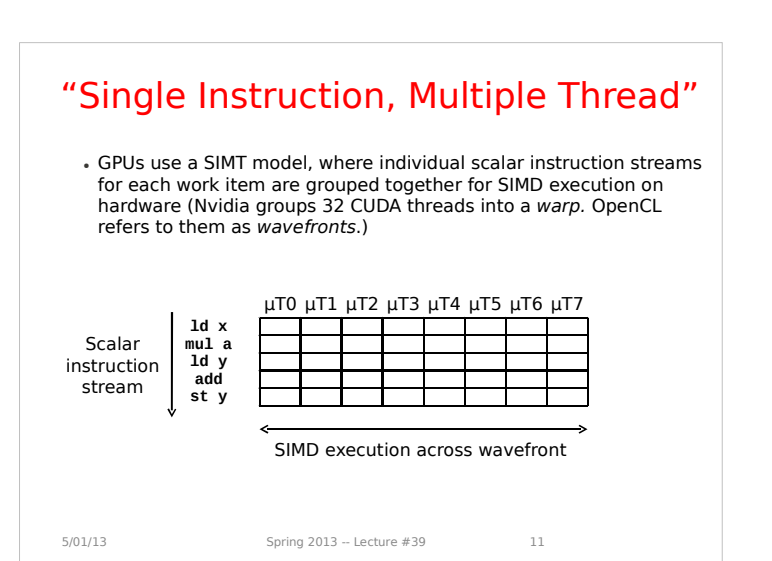

## Teminology Summary

- Kernel: The function that is mapped across the input.
- Work-item: The basic unit of execution. Takes care of one index. Also called a microthread or cuda thread.
- Work-group: A group of work-items. Each workgroup is sent to one core in the GPU.
- Index-space: The range of indices over which the kernel is applied.
- Wavefront: A group of microthreads (work-items) scheduled to be SIMD executed with eachother.

5/01/13 Spring 2013 -- Lecture #39 12

# Administrivia

• Project 4 is due May 5th.

4/29/13 Fall 2011 -- Lecture #37 13

 Lab this week is free time to work on the project.

#### Conditionals in the SIMT Model Simple if-then-else are compiled into predicated execution, equivalent to vector masking More complex control flow compiled into branches How to execute a vector of branches? µT0 µT1 µT2 µT3 µT4 µT5 µT6 µT7 **tid=threadid If (tid >= n) skip Call func1 add st y** Scalar **instruction** stream SIMD execution across warp **skip:**

5/01/13 Spring 2013 -- Lecture #39 14

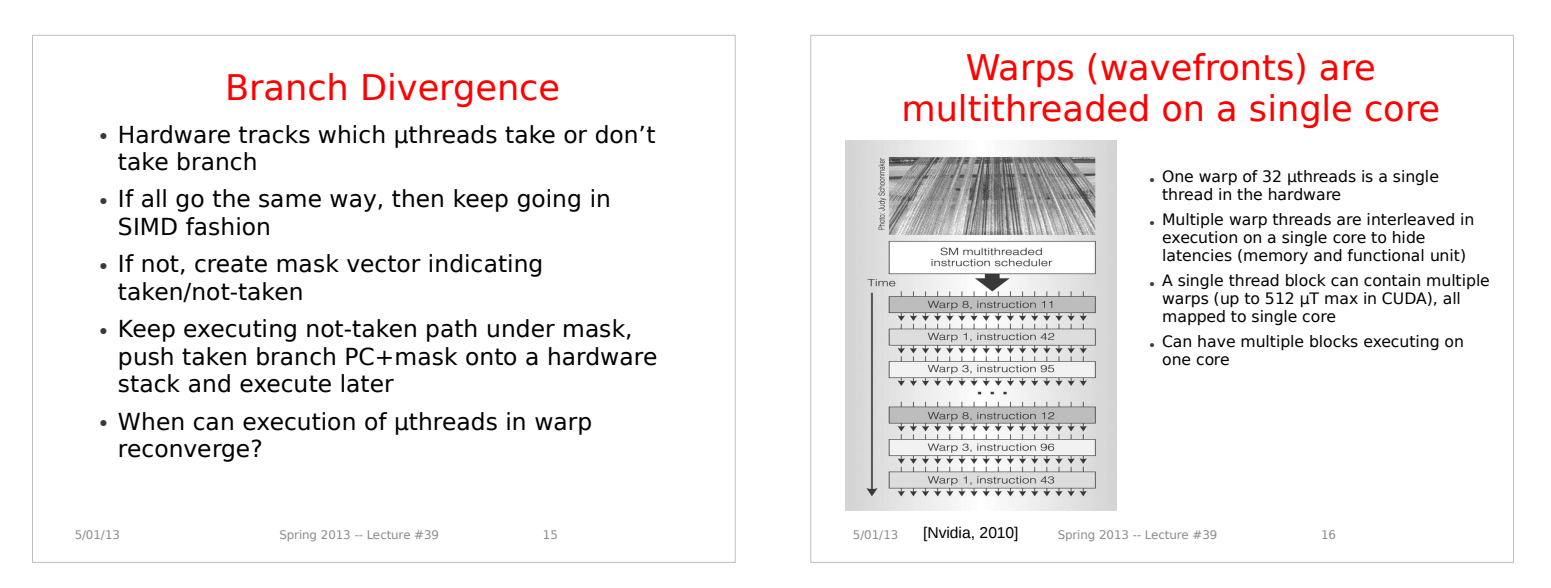

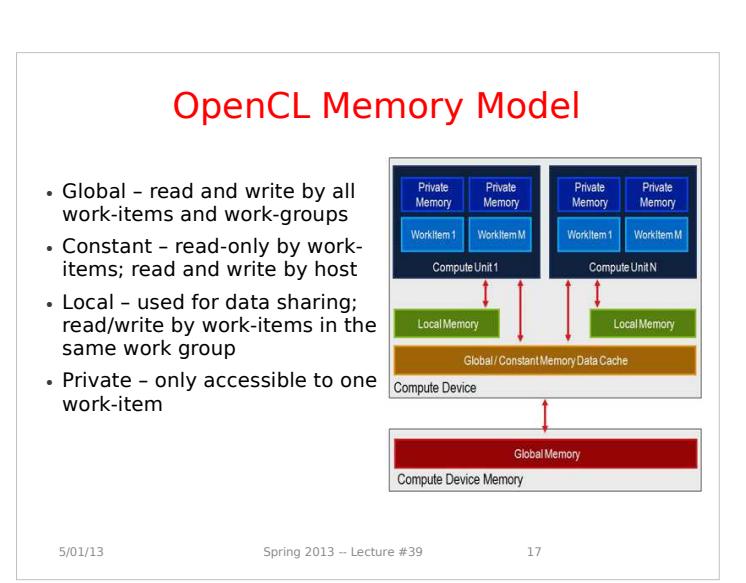

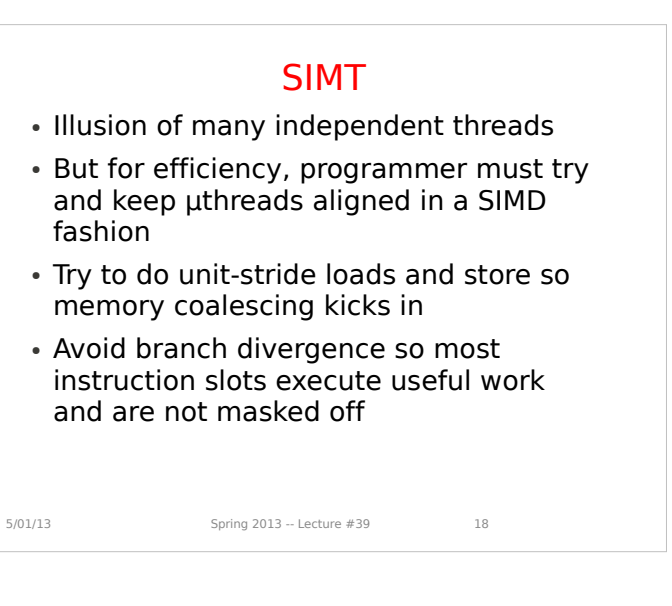

### VVADD

5/01/13 Spring 2013 -- Lecture #39 19 /\* C version. \*/ void vvadd(float \*dst, float \*a, float \*b, unsigned n) { #pragma omp parallel for for(int i = 0; i < n; i++) dst[i] = a[i] + b[i] } /\* openCL Kernel. \*/ \_\_kernel void vvadd(\_\_global float \*dst, \_\_global float \*a, \_\_global float \*b, unsigned n) { unsigned tid = get\_global\_id(0); if  $(tid < n)$  $dst[tid] = a[tid] + b[tid];$ } A: CPU faster B: GPU faster

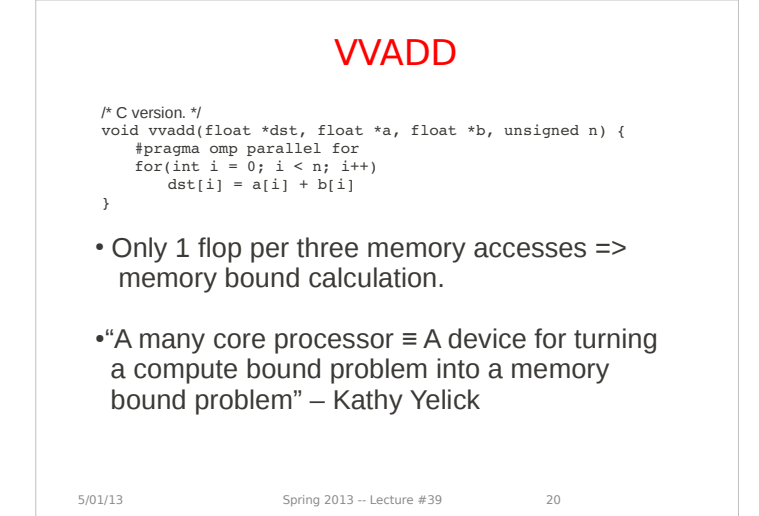

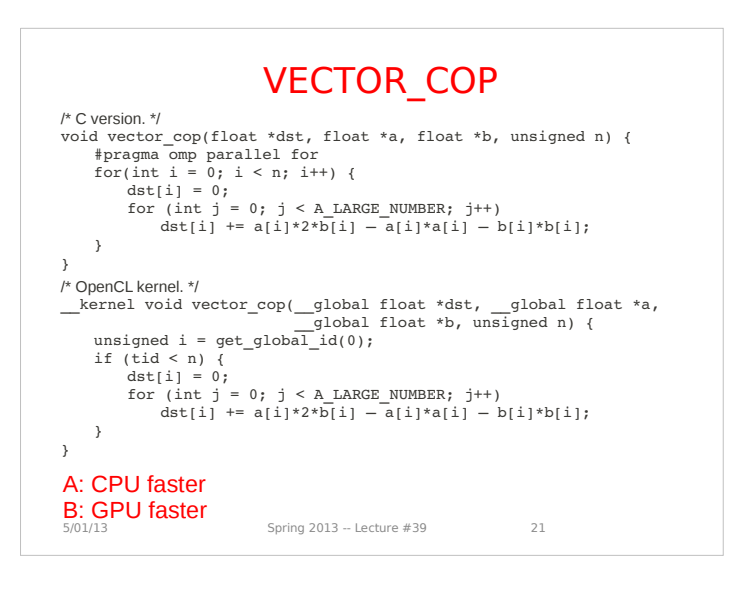

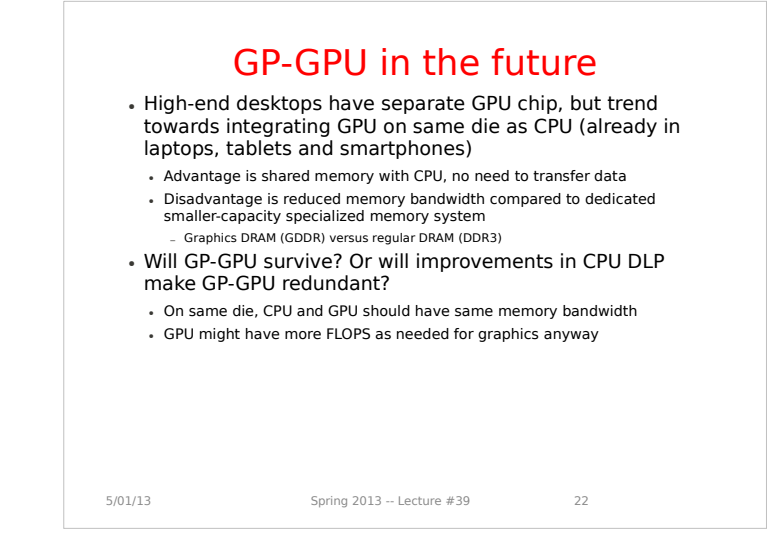

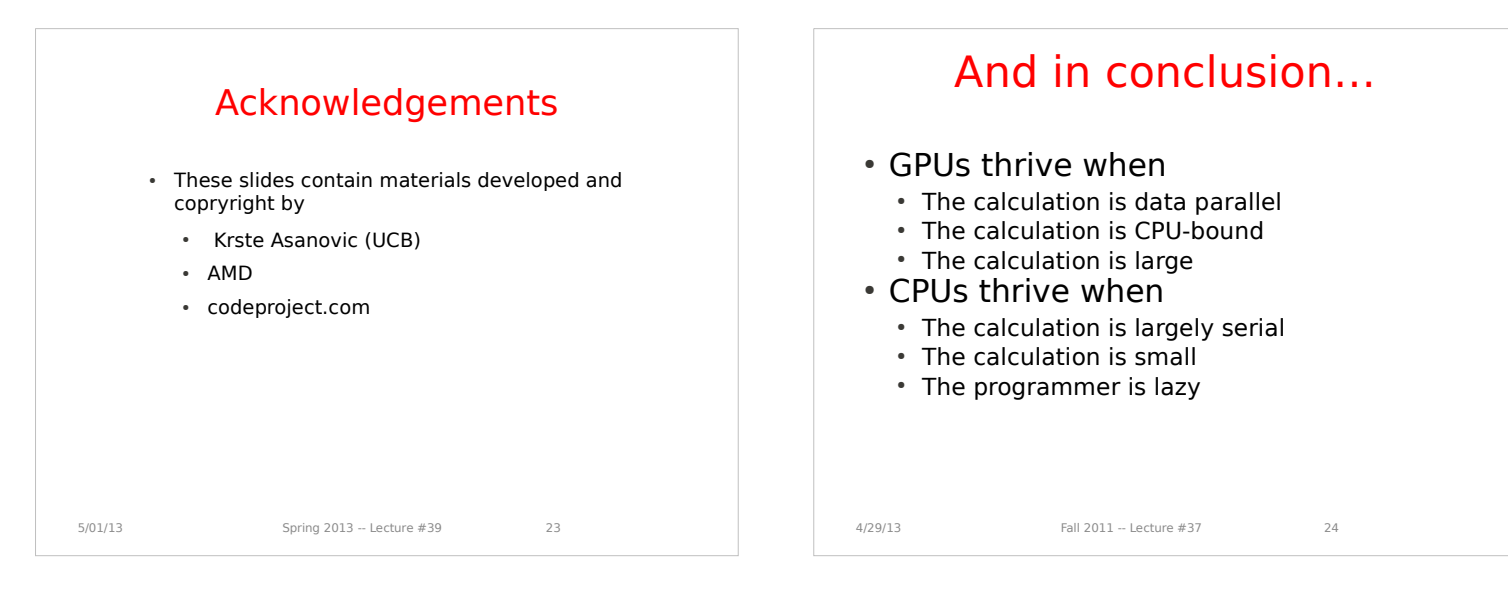

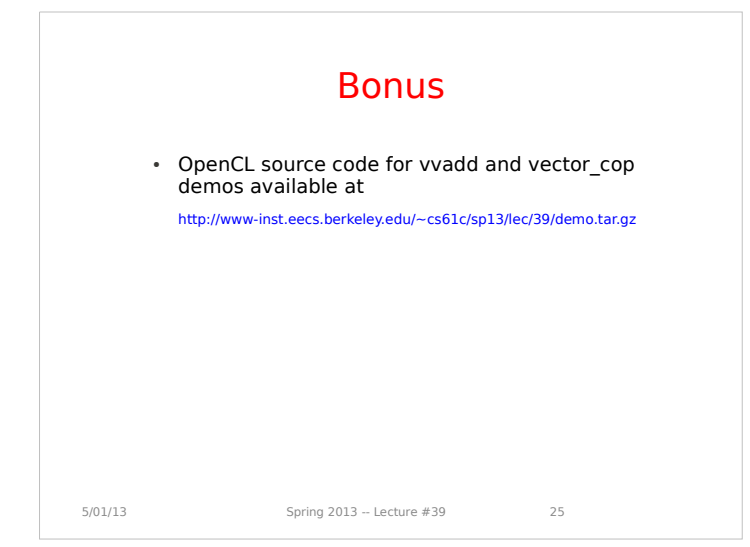